# PwC - Enquête ETI

Résultats de la 2<sup>nde</sup> enquête PwC dédiée aux Entreprises de Taille Intermédiaire

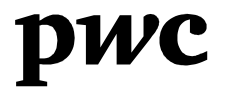

### Méthodologie et définition

- Dans le cadre de cette étude, 202  $\bullet$ dirigeants d'ETI (Entreprises de Taille Intermédiaire) ont été interrogés par téléphone entre le 1<sup>er</sup> et le 18 juin 2012.
- · L'échantillon a été stratifié par taille d'entreprise, secteur d'activité et par région.
- L'étude a été réalisée par l'IFOP. Elle  $\bullet$ respecte fidèlement les principes scientifiques et déontologiques de l'enquête par sondage.
- Définition : une Entreprise de Taille  $\bullet$ Intermédiaire est une entreprise qui a moins de 5000 salariés, et soit un chiffre d'affaires n'excédant pas 1,5 milliards d'euros, soit un total de bilan n'excédant pas 2 milliards d'euros.

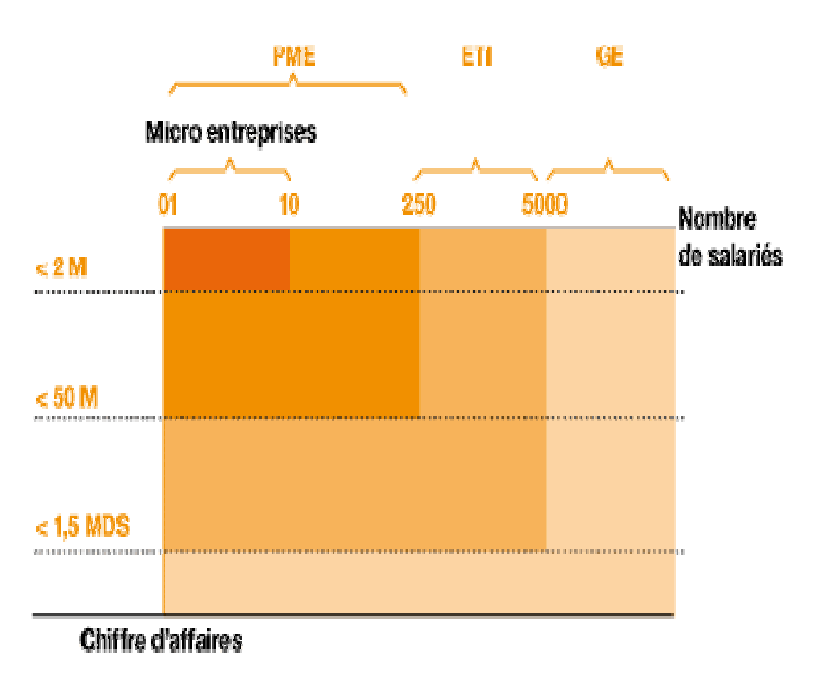

Les incertitudes liées à la conjoncture freinent le développement économique des ETI

## Des dirigeants préoccupés par la conjoncture économique

Les dirigeants d'ETI sont très inquiets concernant la conjoncture économique française mais aussi européenne (pour 74% et 75% d'entre eux). Cette tendance était beaucoup plus faible l'année dernière à la même époque (Enquête ETI PwC de juin  $2011)$ 

Cependant, 68% des dirigeants affirment que leur moral est bon concernant la conjoncture économique de leur propre entreprise - ils étaient 84% en juin 2011.

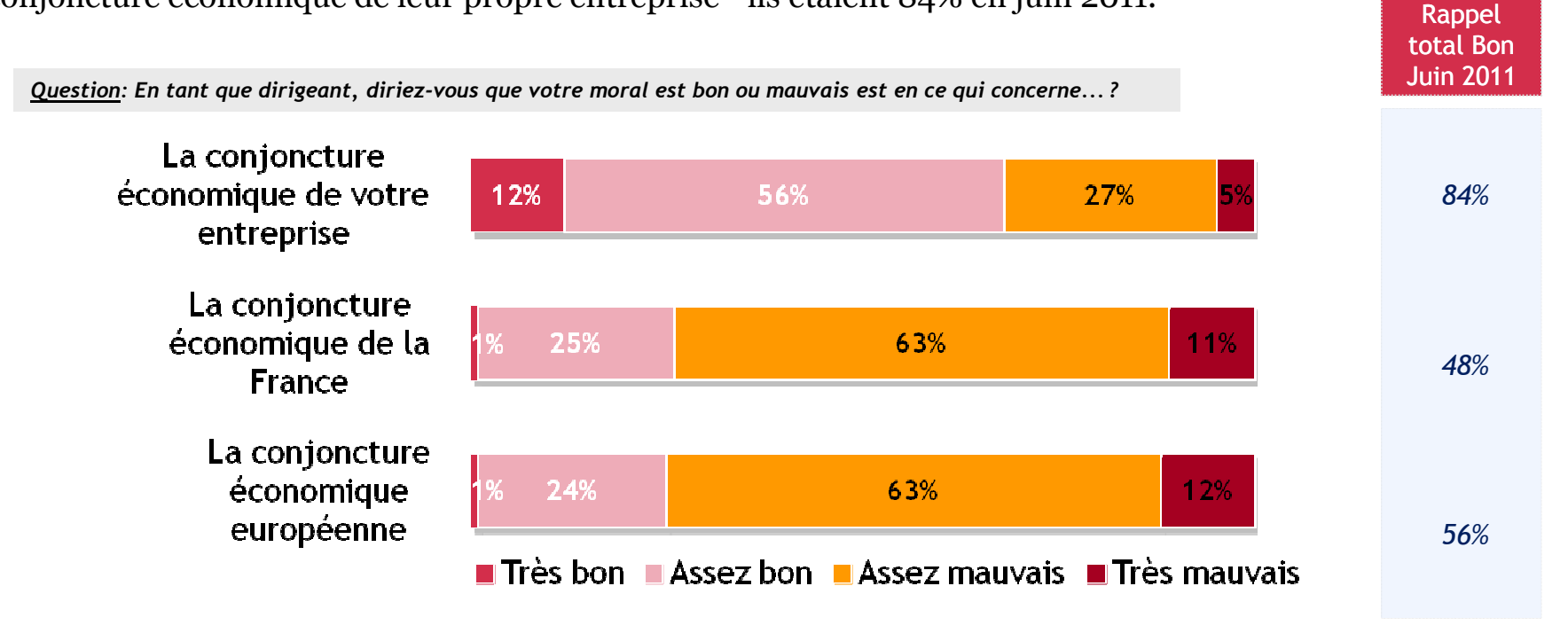

#### Des indicateurs économiques au ralenti depuis 3 mois

Si leur chiffres d'affaires a progressé pour 42% des dirigeants d'ETI au cours des trois derniers mois, leur **rentabilité** subit une baisse pour 43% d'entre eux (26% en 2011), tout comme leur niveau de trésorerie, qui diminue pour 34% d'entre eux (11% en 2011).

Le carnet de commandes était un indicateur en hausse lors de notre précédente enquête, mais enregistre aujourd'hui une perte de 22 points.

Les investissements qui étaient en hausse pour 44% des dirigeants l'année dernière, sont aujourd'hui en baisse pour 34% des ETI interrogées -contre 11% en 2011.

Les recrutements sont également ralentis.

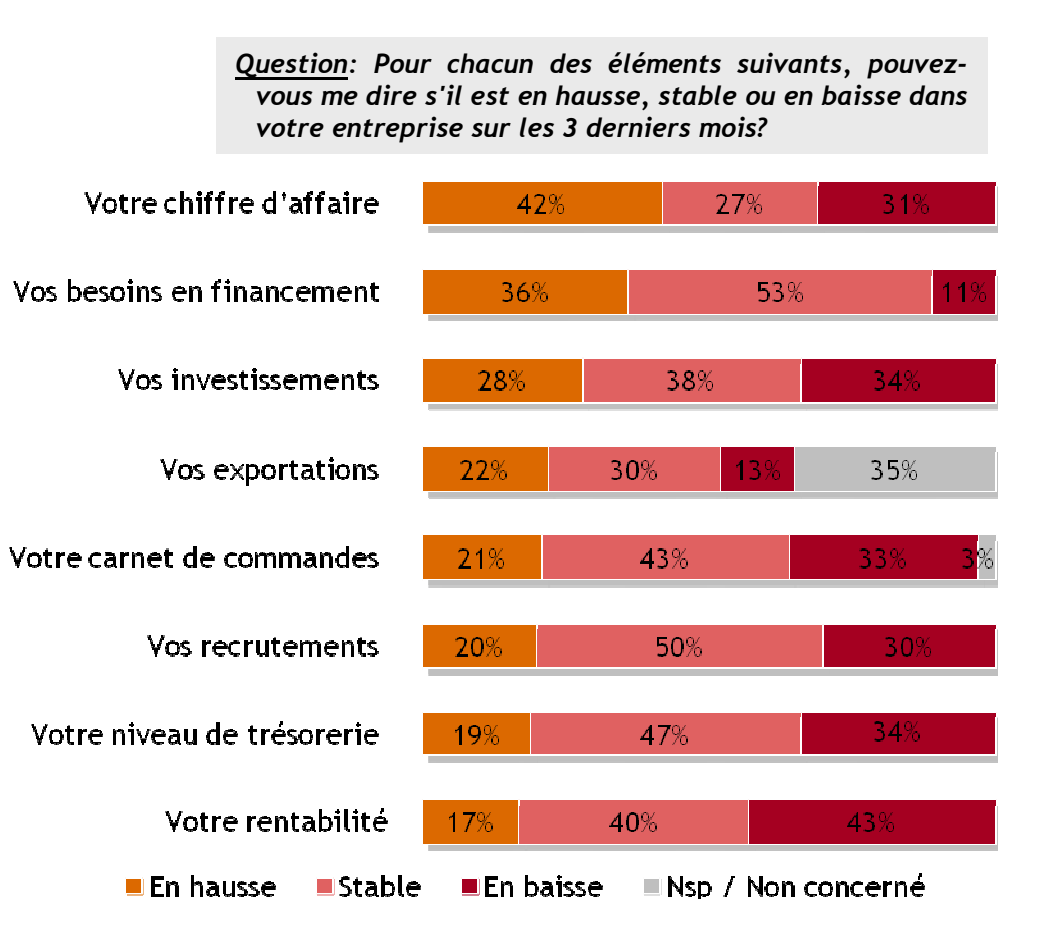

#### Les principaux freins au développement des ETI

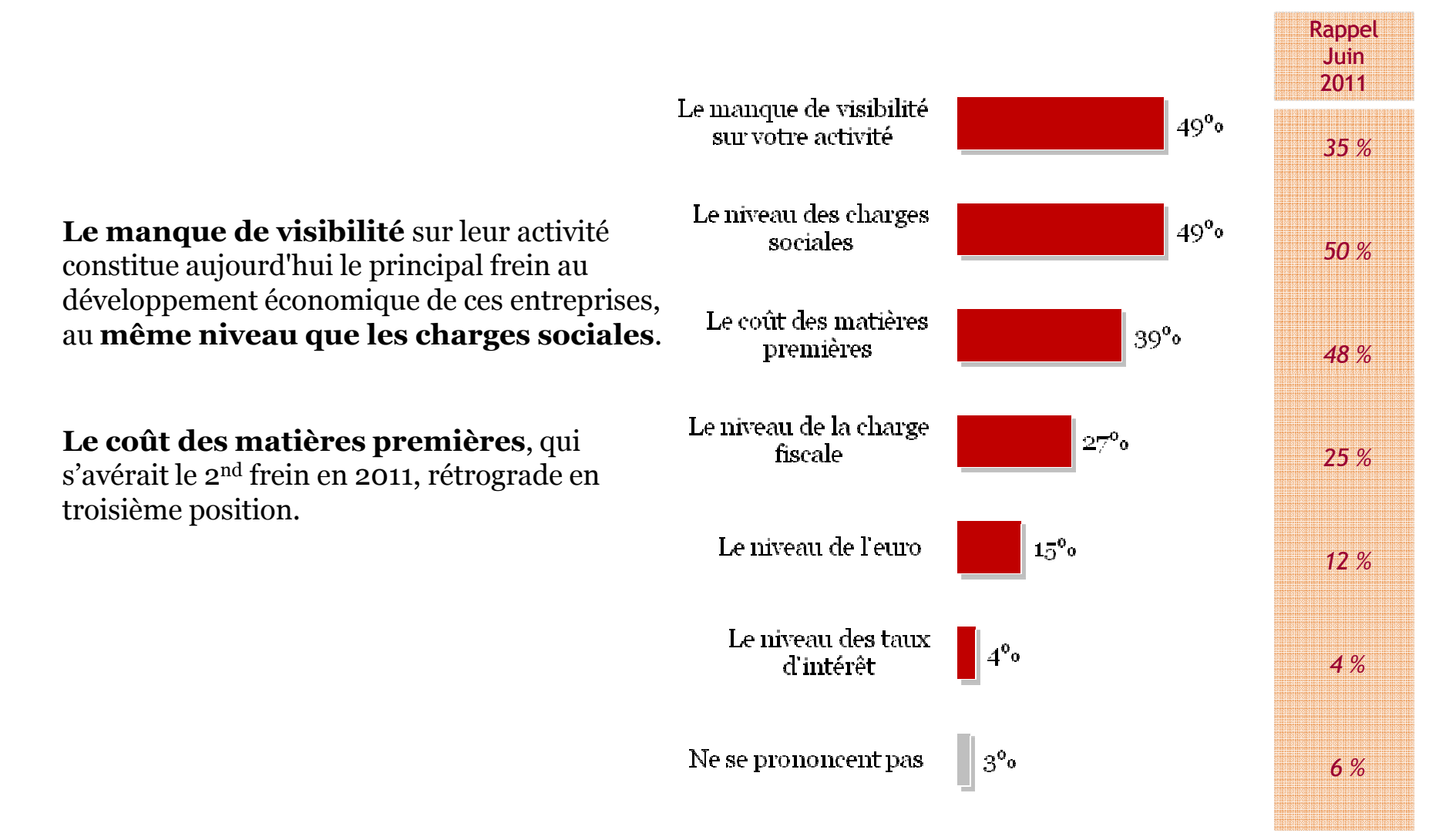

## Quelles sont les attentes des ETI?

- · Face aux mesures proposées par le gouvernement
- · En termes de fiscalité
- Face aux besoins de financement

## L'évaluation des différentes mesures proposées par le gouvernement

Parmi les mesures annoncées par le parti socialiste durant la campagne présidentielle, celles qui sont jugées comme « facteur de croissance » par les dirigeants d'ETI sont d'abord la **baisse des cotisations** chômage pour les entreprises qui favorisent les emplois pérennes (pour 72% des répondants) et la création d'une banque Publique d'investissement (pour 62% d'entre eux).

En revanche, le contrat de génération n'apparaît pas comme un facteur de croissance, tout comme la suppression de la TVA sociale.

La création d'un livret d'épargne **industrie** partage les dirigeants (46% vs 47%)

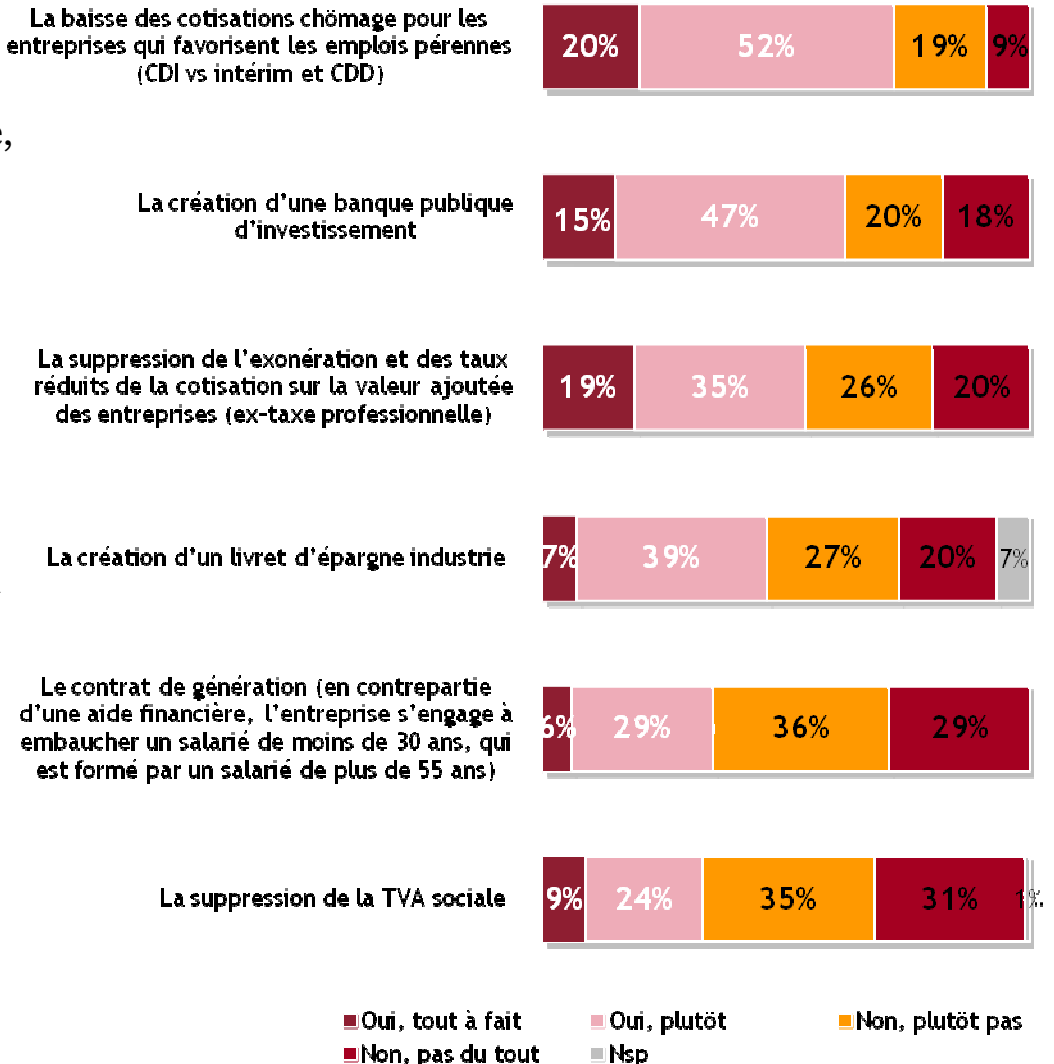

## Les mesures fiscales jugées prioritaires

59% des dirigeants d'ETI souhaitent avant tout une harmonisation fiscale européenne en matière d'imposition des sociétés, et 49% attendent une stabilité des mesures fiscales.

34% des dirigeants d'ETI souhaitent que la priorité leur soit donnée, ainsi qu'aux PME, via le Crédit Impôt Recherche. C'est une mesure clé, qui impacte souvent leurs décisions d'investissement.

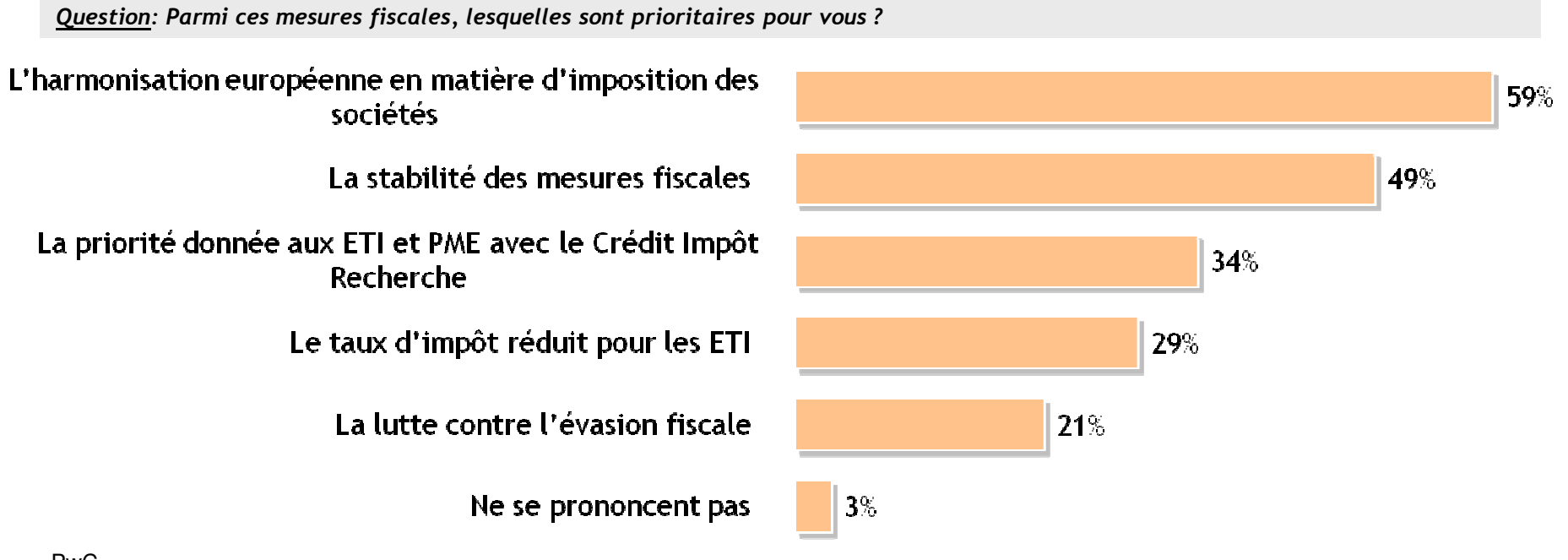

## Comment répondre aux besoins de financement?

Pour répondre à leurs besoins de financement, 83% des dirigeants d'ETI considèrent l'encouragement aux investissements privés comme le moyen le plus utile, devant l'aide apportée par les grandes entreprises à leurs fournisseurs.

Question: Pour répondre à vos besoins de financement, jugez-vous chacune de ces propositions utile ou pas utile?

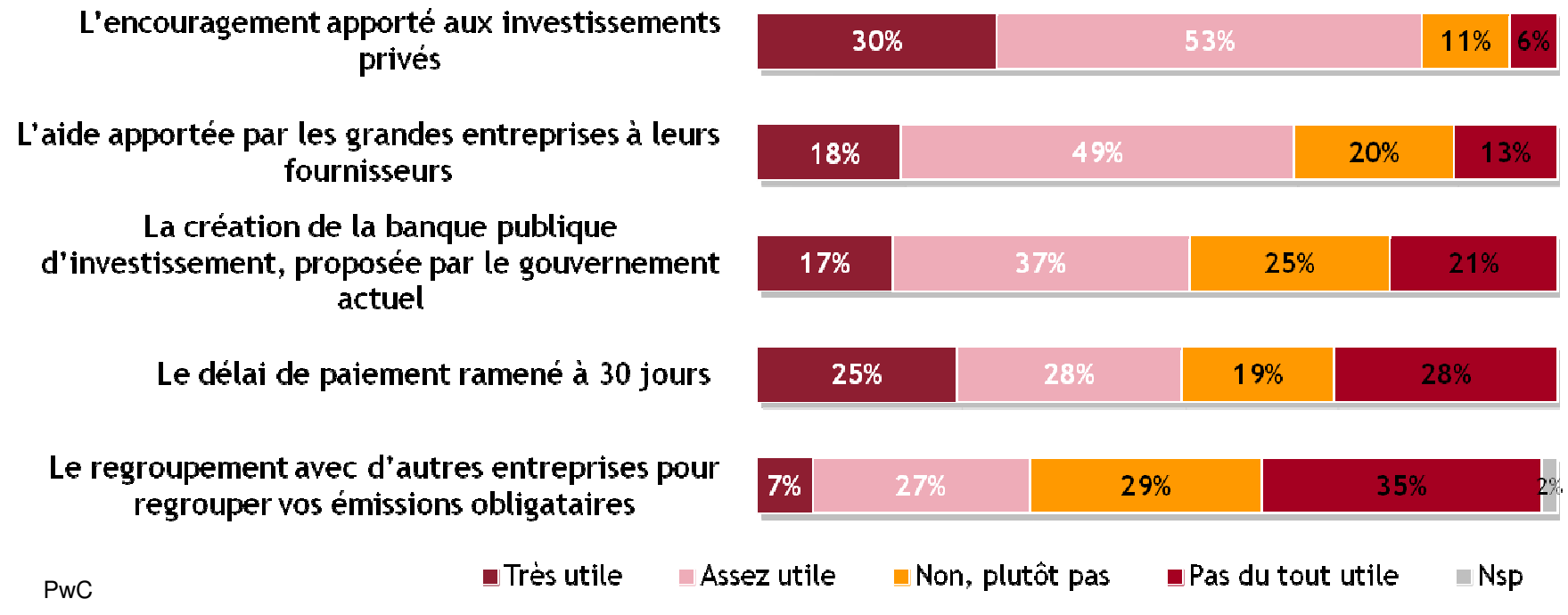